### **छात्र वित्त कार्ाालर् कामकाजी परििाि औि छात्र वित्तीर् सहार्ता एजेंसी इलेक्ट्र ॉविक घिेलू आिेदि फॉमा कै से भिें औि कै से लौटाएं, इस पि िोट्स**

#### **चेताििी**

आवेदन में व्यक्तिगत डेटा का उपयोग वित्तीय सहायता के लिए आवेदक की पात्रता और दी जाने वाली सहायता के उचित स्तर का आकलन करने के लिए किया जाएगा। धोखे से संपत्ति / आर्थिक लाभ प्राप्त करना अपराध है। कोई भी व्यक्ति जो ऐसा करता है. वह अपराध करता है और दोषी पाए जाने पर. चोरी अध्यादेश. अध्याय 210 के **तहत अवधकतम 10 िषा के कािािास की सजा का उत्तिदार्ी होता है।**

# **महत्वपूर्ा िोट्स**

- **I. सामान्य जािकािी** ● इस नोट्स और इलेक्टॉनिक घरेलुआवेदन फॉर्म में बताए गए निर्देशों के अनुसार कृपया भाग 1 से VIII को पूरा करें। सभी • से चिन्हित विषय अनिवार्य विषय हैं ।
- इस नोट्स में वर्णित "मूल्यांकन वर्ष" सामान्य तौर पर पिछले वित्तीय वर्ष को संदर्भित करता है। इस स्कूल वर्ष (जैसे 2024/25 आवेदन) में आवेदन के लिए **मूल्ांकि िषा 2023-24 वित्तीर् िषा (1.4.2023 – 31.3.2024) को संदवभात किता है।**
- ⚫ **आिेदकों को माइक्रोसॉफ्ट एज़, गूगल क्रोम, मोवज़ला फार्िफॉक्स र्ा सफािी के ििीितम संस्किर् के साथ अपिे ई-फॉमा पि पहुँचकि, उसे पूिा कििे औि**  जमा करने का सुझाव दिया जाता है। यदि आवदेक उपरोक्त ब्राउज़र का उपयोग नहीं कर रहे हैं या उपरोक्त ब्राउज़र के पुराने संस्करण का उपयोग कर रहे हैं, **तो हो सकता है ई-फॉमा की सामग्री औि/र्ा विकल्प उवचत तिीके से प्रदवशात ि हों र्ा कार्ा ि किें।**

### **II. सहार्क दस्तािेज़ प्रस्तुत कििे हेतु िोट्स**

- ⚫ **आिश्यक सहार्क दस्तािेजों की प्रवत जमा कििे के बािे में (जैसे पहचाि दस्तािेज़, पृथक्किर् / तलाक के वलए सहार्क दस्तािेज़ (एकल-अवभभािक परििािों**  के लिए), वार्षिक आय पर दस्तावेजी प्रमाण, आदि), विवरण के लिए कृपया इस नोटस के पैराग्राफ 13.4 का संदर्भ लें। कृपया संज्ञान लें कि आवेदकों को आवश्यक **सहार्क दस्तािेज़ प्रस्तुत कििे होंगे: अन्यथा, छात्र वित्त कार्ाालर् (SFO) आिेदि पि कार्ािाही कििे में सक्षम िहीं होगा।**
- ⚫ **कृ पर्ा "सहार्क दस्तािेजों के वलए मुख्य पृष्ठ" [SFO 108] पि वदए गए विदेशों का पालि किें औि आिेदक औि फॉमा में दािा वकए गए परििाि के सदस्ों**  (आश्रित माता-पिता सहित (यदि लाग हो)) के पहचान दस्तावेजों की प्रतियाँ. आवेदन से सम्बंधित अन्य दस्तावेज प्रमाण की प्रतियों के साथ-साथ जमा करें।

### **ई-फॉमा पि पहंचिा**

- 1.1 आवेदक "SFO E-link My Applications (Financial Assistance Schemes at Pre-primary, Primary and Secondary Levels)" इस वेबसाइट ([https://ess.wfsfaa.gov.hk/espps\)](https://ess.wfsfaa.gov.hk/espps) में ई-फॉर्म पर पहुँच सकते हैंI ई-फॉर्म पर पहुँचने के लिए कृपया बाएं मेन्यूबार में "ई-फॉर्म" टैब पर क्लिक करें।
- 1.2 कृपया 'महत्वपूर्ण नोट्स' को ध्यानपूर्वक पढ़ें, और उसके बाद ई-फॉर्म (E-Form) को भरना शुरू करने करने के लिए "जारी रखें" पर क्लिक करें।.

### **ई-फॉमा को पूर्ा कििा**

### **भाग I आिेदक का विििर्**

(आवेदक छात्र-आवेदकों के माता-पिता या अभिभावक (अल्पसंख्यक संरक्षक अध्यादेश कैप 13 के तहत मान्यता प्राप्त) होना चाहिए)

#### **Part I Particulars of the Applicant**

(The Applicant must be the parent or guardian (as recognised under Guardianship of Minors Ordinance, Cap 13) of the studentapplicant(s).)

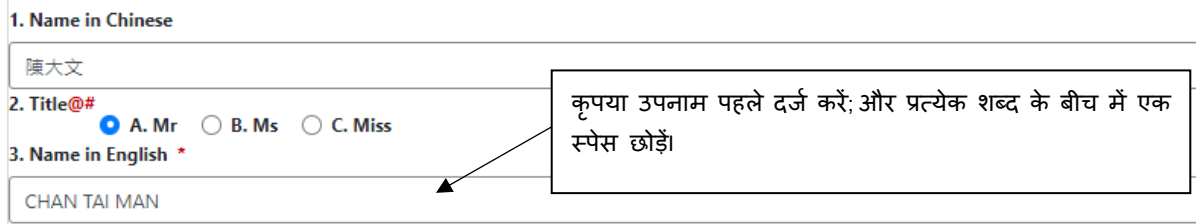

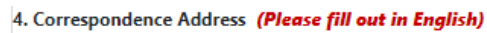

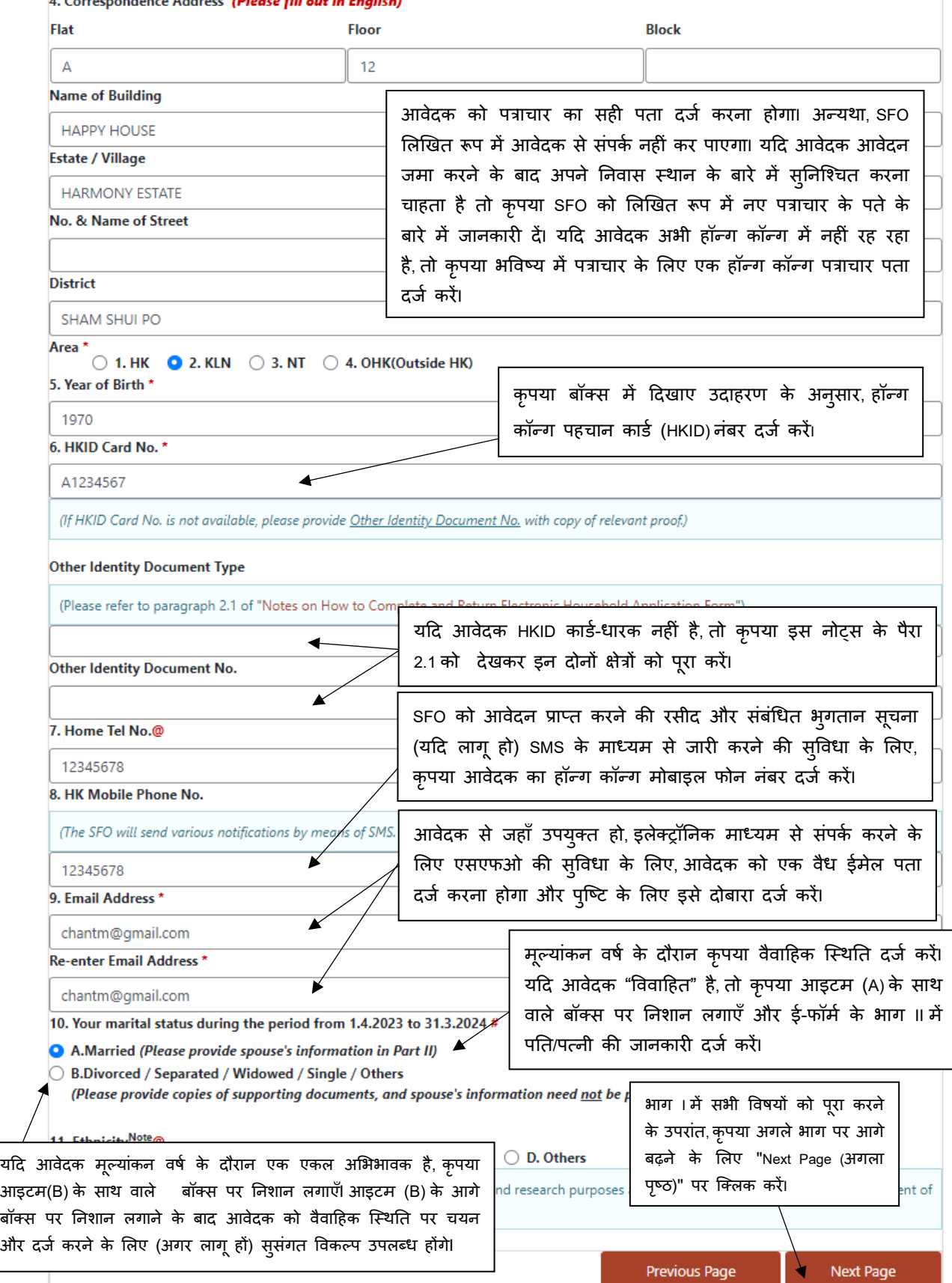

2.1 यदि आवेदक (और / या उसके परिवार के सदस्य) एचकेआईडी कार्ड धारक नहीं है (हैं),तो कृपया "Other Identity Document Type (अन्य पहचान दस्तावेज प्रकार)" के ड्रॉपडाउन मेन्यू से उपयुक्त मेन्यू का चयन करें, जिसमें निम्नलिखित आइटम शामिल हैं, संबंधित पहचान दस्तावेज संख्या दर्ज करें, और पहचान दस्तावेर् की एक प्रनत प्रदान करें:

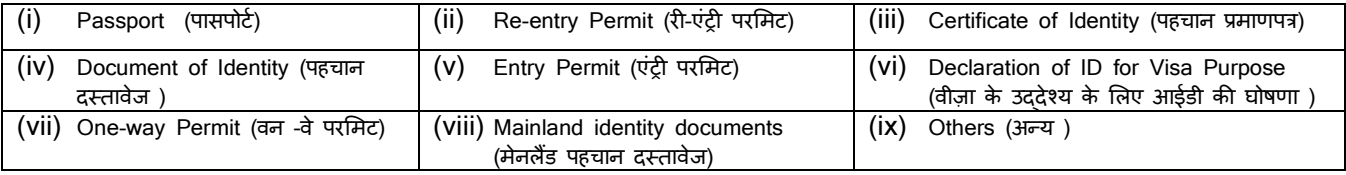

 $\overline{1}$ 

÷

## **भाग II परिवाि के सदस्यों औि आवेदन ककए जा िहे ववत्तीय सहायता योजनाओं का ववविण**

3.1 िनत/ित्नी, छात्र-आवेदक और अपववाहहत बच्चे र्ो िररवार के साथ रहते हैं

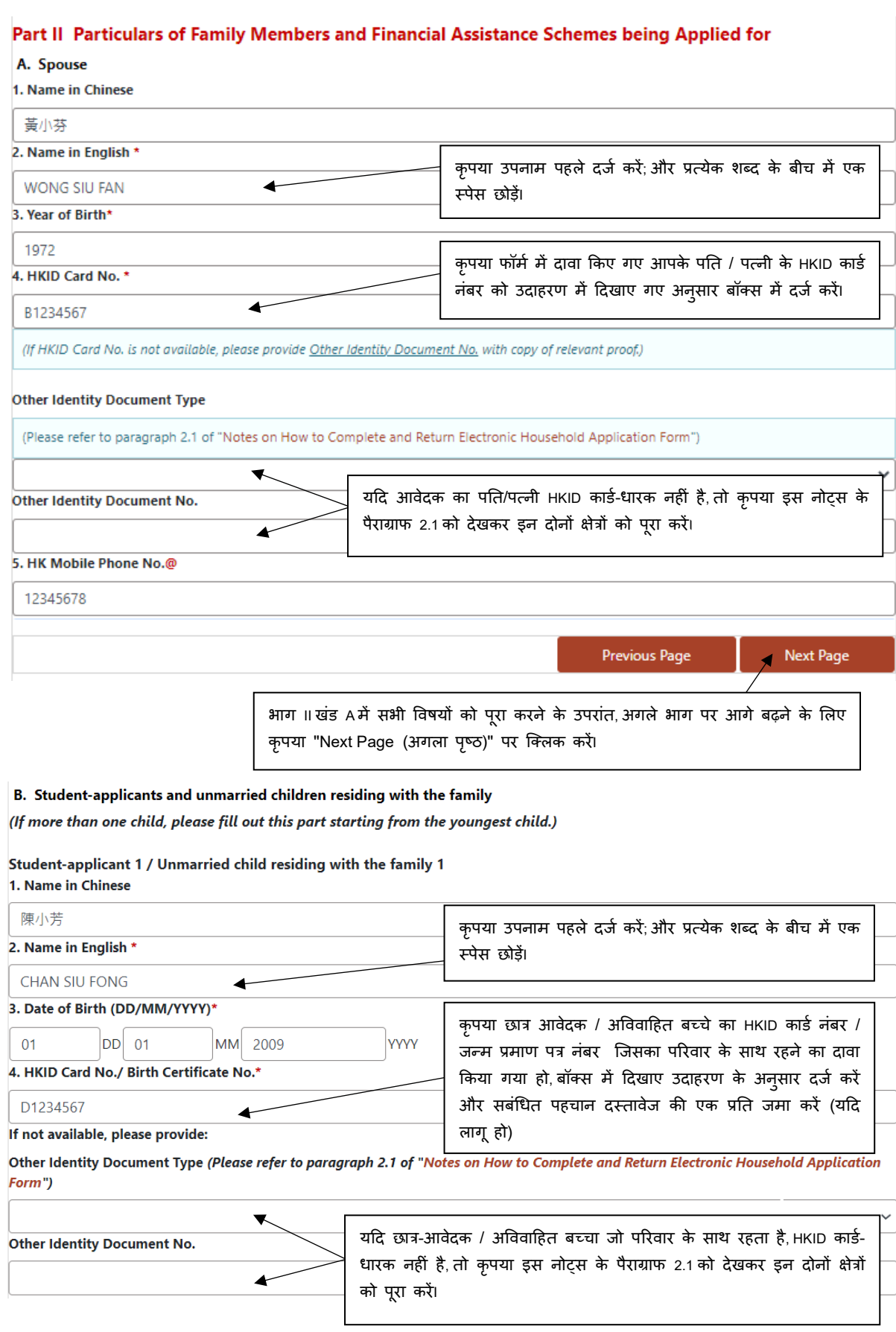

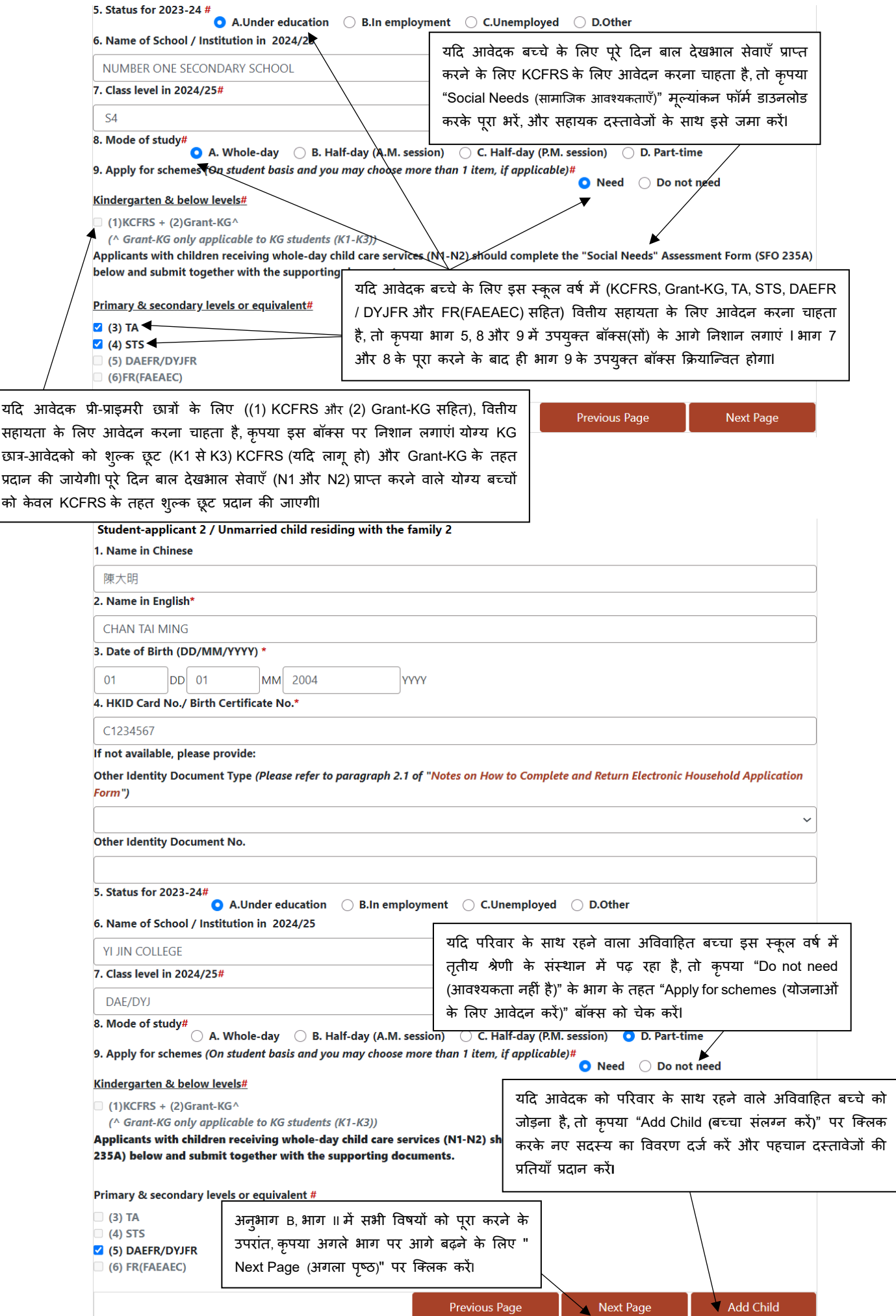

- 3.1.1 व्यापक सामाजिक सुरक्षा सहायता (CSSA) की पावती में आवेदक के पति/पत्नी और बच्चों को समायोजित परिवार आय (Adjusted Family Income) (AFI) तंत्र के तहत 'परिवार के सदस्य' के रूप में नहीं गिना जाएगा.
- 3.1.2 छात्र-आवेदक जिन्हें पाठ्यपुस्तक के खर्च, घर पर इंटरनेट का उपयोग शुल्क और किसी भी सार्वजनिक या निजी संगठनों या स्कूलों द्वारा विद्यालय से मुफ्त परिवहन सेवा सहित छात्र यात्रा व्यय के संबंध में वितीय सहायता प्राप्त करने के लिए स्वीकृति दी गई है, उन्हें एसएफओ के माध्यम से इन्ही सुविधा के .<br>लिए आवेदन नहीं करना चाहिएI इन संगठनों में समाज कल्याण विभाग,शिक्षा ब्यूरो, द हॉन्ग कॉन्ग जॉकी क्लब,पब्लिक ट्रांसपोर्ट कम्पनीज,आदि शामिल हैं, लेकिन यह स्कूलों तक सीमित नहीं हैं। यदि यह बाद में पता चलता है कि छात्र-आवेदक को दोहरी सब्सिडी से लाभ हो रहा है, तो आवेदक एसएफओ (SFO) के अनुरोध पर भुगतान की गई ज़्यादा राशि तुरंत लौटाने के लिए उत्तरदायी होगाI
- 3.1.3 आवेदक को निम्नलिखित कोड देखना चाहिए और ड्रॉप-डाउन मेन्यू से इस स्कूल सत्र/वर्ष में उसक**े बच्चे (बच्चों) दवारा उपस्थित कक्षा स्**तर का चयन करना चाहहए:

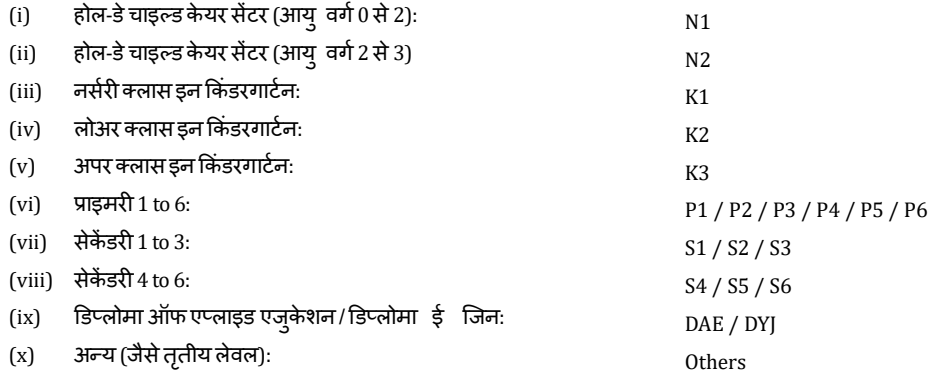

3.1.4 यदि आवेदक ई-फॉर्म जमा करने के बाद आवेदन विवरण में संशोधन करना चाहता है (अतिरिक्त योजना के लिए आजात करना / योजना (ओं) जिसके लिए आवेदन किया गया था में संशोधन सहित), तो कृपया, <u>औचित्य के साथ लिखित रूप में अनरोध सबमिट करें और ई-फॉर्मजना करने की तारीख से 30 दिनों के भीतर एसएफओ के पास भेज देंI अतिरिक्त</u> <u>योजना(ओं) / योजना(ओं) में संशोधन के लिए आवेदन, आवेदक दवारा निर्दिष्ट घरेलू आवेदन संख्या / एचकेआईडी कार्ड नंबर के साथ विधिवत हस्ताक्षरित होना चाहिएI) इन</u> <u>आवेदनों पर प्रक्रिया करने में अधिक समय लगेगाI कपया ध्यान दें कि वितीय सहायता के लिए देर से आए आवेदन पर विचार नहीं किया जाएगाI</u> इस संबंध में, ई-फॉर्म जमा करने से पहले आवेदक को सावधानीपूर्वक जांच करनी चाहिए कि क्या उसने वह सभी योजनाएं चुनी हैं जो वह आवेदन करना चाहते हैं।

#### 3.2 इंटरनेट एक्सेस शुल्क के भलए सजब्सडी (SIA)

आवेदक को एसआईए के लिए आवेदन करने की आवश्यकता नहीं है, जो घरेलू आधार पर है और <u>केवल प्राथमिक और माध्यमिक स्तर के छात्रों वाले परिवारों पर लागू होता</u> <u>है</u>। परिवारों को सब्सिडी तभी प्रदान की जायेगी जब वे आय की परीक्षा पास कर सकें और छात्र-आवेदक SIA के लिए पात्रता मापदंडों को पूरा कर सकेंI यह सब्सिडी केवल प्री-प्राइमरी छात्रों के परिवारों के लिए लागू नहीं है।

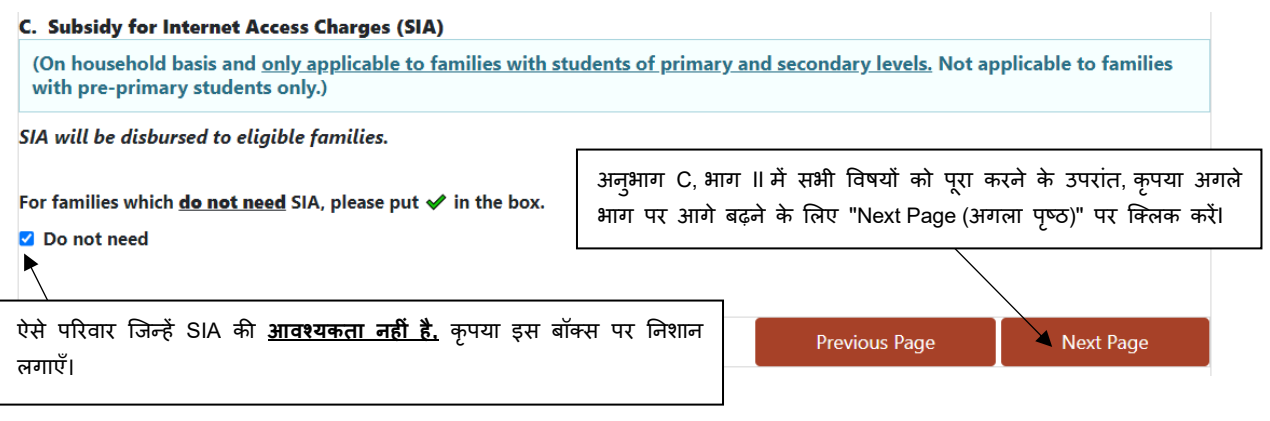

#### 3.3 आधश्रत माता-पिता

- 3.3.1 आश्रित माता-पिता से तात्पर्य आवेदक के माता-पिता, सास-ससूर सहित से है, जो आवेदन जमा करने के समय CSSA के प्राप्तकर्ता में शामिल नहीं है। उन्हें सामान्य मूल्यांकन वर्ष के दौरान,रोजगार में नहीं होना चाहिए और कम से कम 6 महीनों के लिए निम्नलिखित में से किसी एक स्थिति को पूरा करना चाहहए -
	- **(A)** आवेदक के िररवार के साथ रहते हों; या
	- **(B)** आवेदक या उसके पति / पत्नी के स्वामित्व वाले या किराए पर लिए गए परिसर में रहते हों; या
	- **(C)** वृद्धाश्रम में रहते हों और खर्च का भृगतान पूरी तरह से आवेदक या उसके पति/पत्नी दवारा किया गया था या आवेदक <u>या</u> उसके पति/पत्नी दवारा पूरी तरह से समर्थित होI
	- टिप्पणी: आवेदक या उसके पति/पत्नी को इस स्कूल वर्ष में अपने माता-पिता का समर्थन करना जारी रखना चाहिए और समर्थन का रूप मुल्यांकन के **वर्ष में उसी के समान होना चाटहए**I **इसके अलावा**, **परिवाि के सदस्यों की संख्या सीधे सहायता के स्ति को प्रभाववत कि सकती है क्योंकक आवेदक का परिवाि पात्र होता है**, **कृपया माता-वपता का समर्नष किनेके ललए दस्तावेजी प्रमाण के सार् पूिा ई-फॉमष (उदाहिण के ललए ककिाएदाि समझौता**, **आवासीय प्रमाण पत्र या वद्ृ धाश्रम को भुगतान ककए जाने की िसीद इत्याटद) SFO को जमा किें**I
- 3.3.2 **यदि आवेदनकर्ता या उसके जीवनसाथी के आश्रित माता-पिता हैं, तो कृपया फॉर्म में दिए गए आश्रित माता-पिता के पहचान दस्तावेजों की प्रतियां जमा करें।** अन्यथा इस भाग को न भरें।

**D.** Dependent Parent

(If Applicant or his/her spouse have no dependent parent, please do not fill out the spaces below.)

(i) Is/Are the dependent parent(s) currently in receipt of the Comprehensive Social Security Assistance (CSSA) and/or (ii) under employment during the assessment period?#

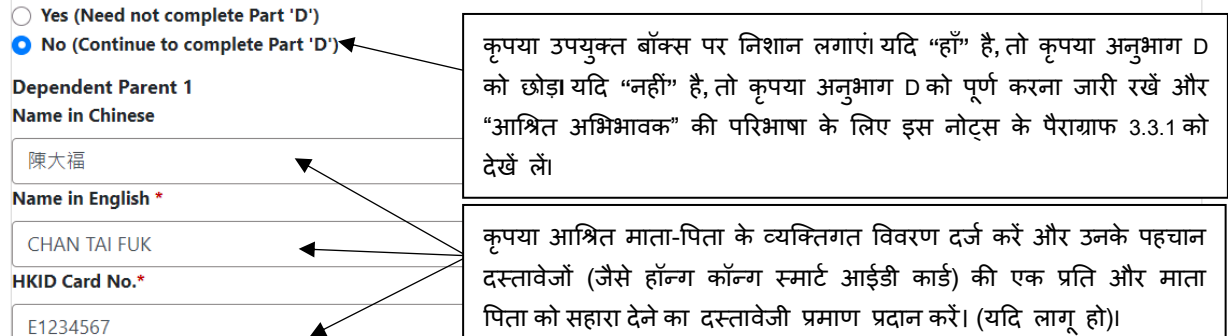

OR Other Identity Document Type (Please refer to paragraph 2.1 of "Notes on How to Complete and Return Electronic Household **Application Form")** 

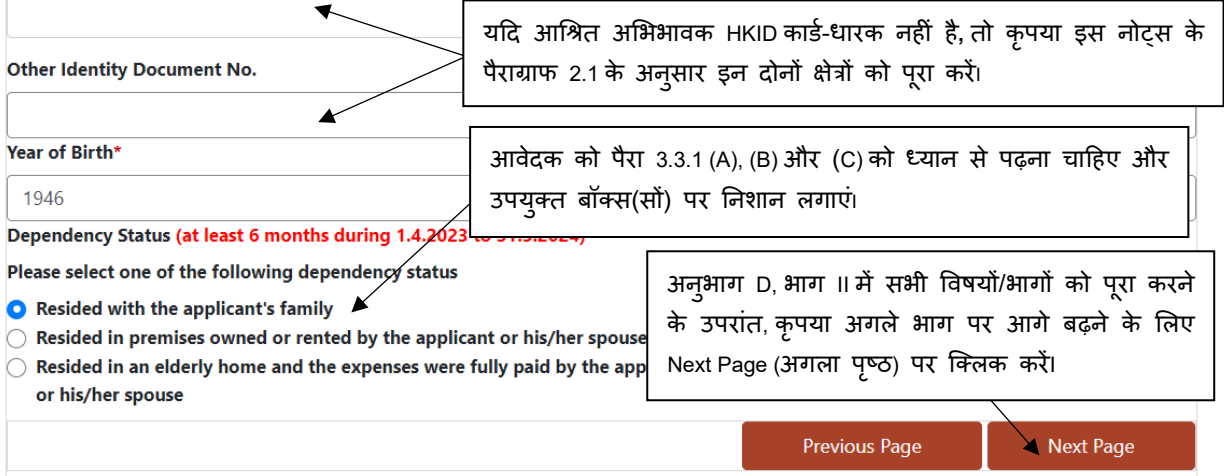

### **भाग III घि का पता**

4.1 आवेदक को इस हहस्से में आवासीय िता दर्ज करना चाहहए ताकक SFO चयननत आवेदकों के घर का दौरा करने की व्यवस्था कर सकेI यहद आवेदक का .<br>आवासीय पता ई-फॉर्म के भाग I में दिए गए पत्राचार के पते के समान है, तो आवेदक को इस भाग को पूरा करने की आवश्यकता नहीं हैI

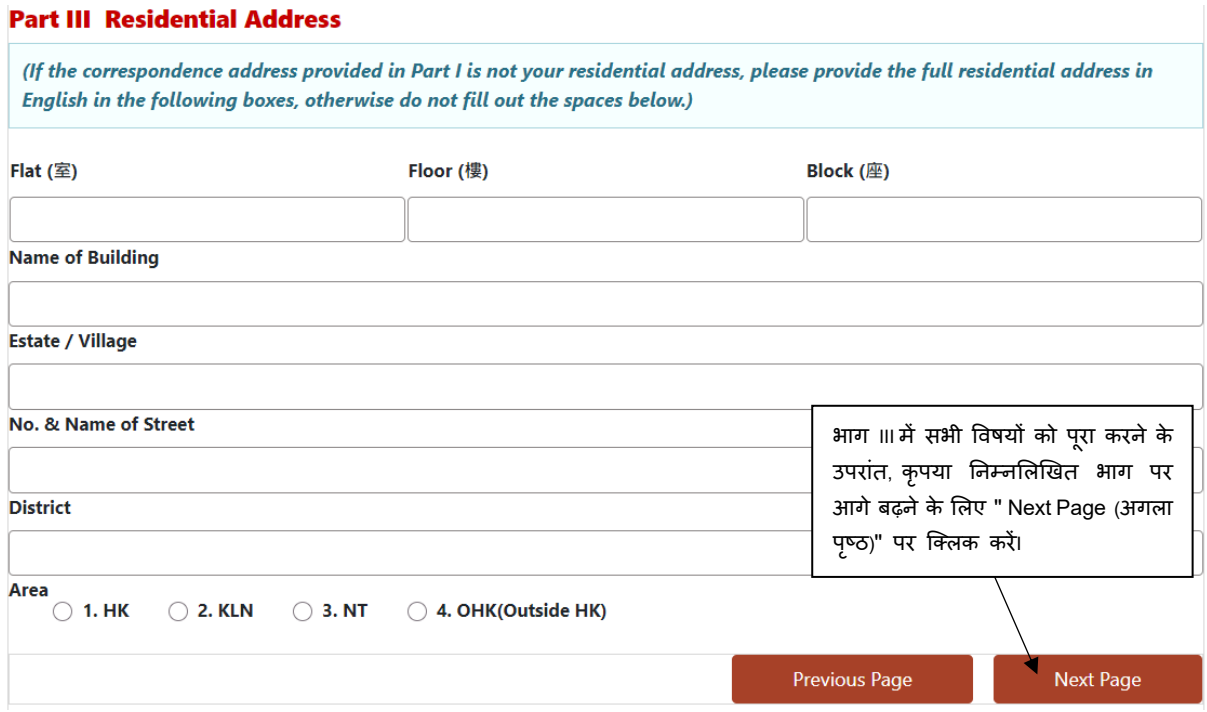

### **भाग IV पारिवारिक आय**

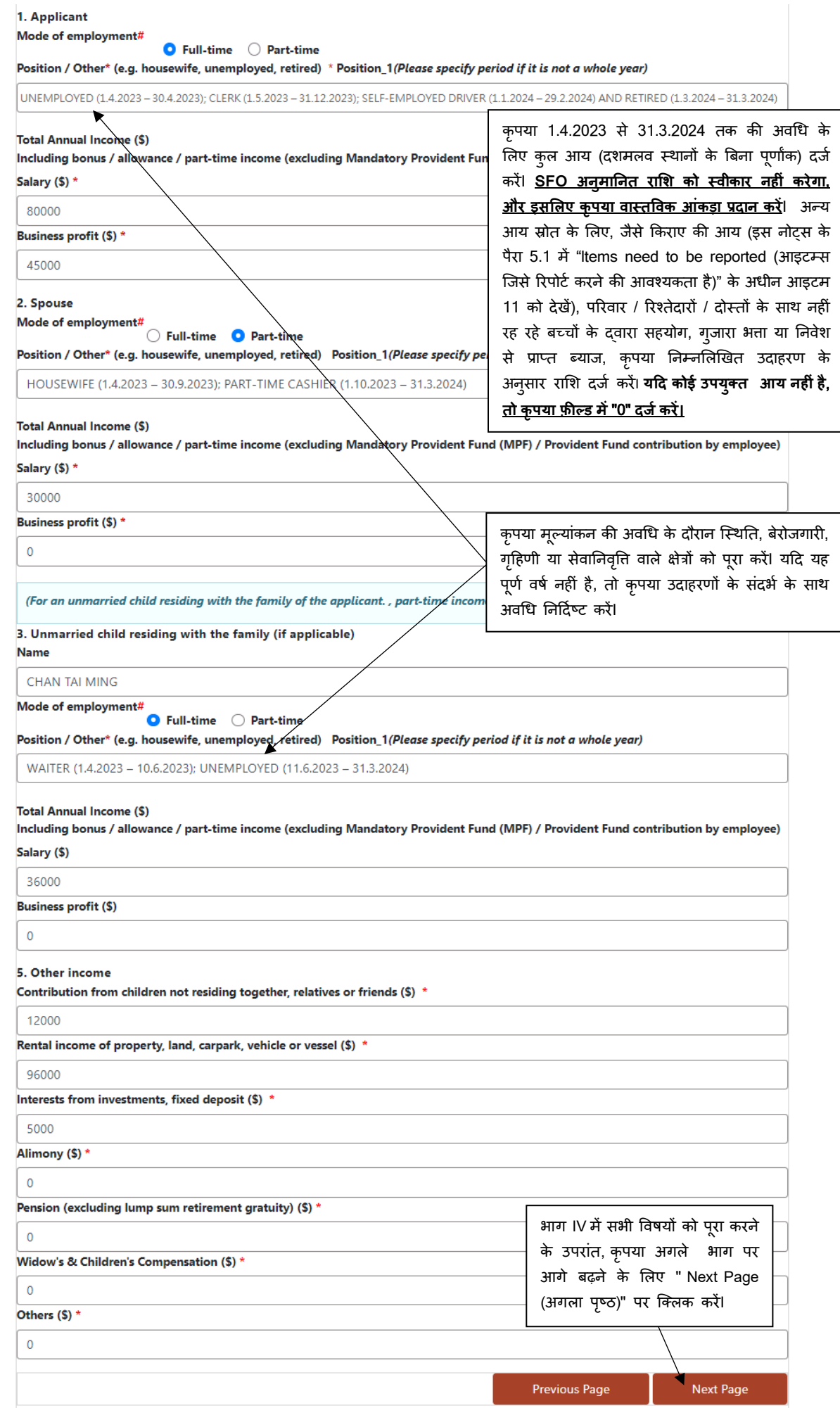

5.1 हॉन्ग कॉन्ग के भीतर और बाहर परिवार द्**वारा अर्जित आय के प्रकार जिन्हें रिपोर्ट** किया जाना चाहिए,संदर्भ के लिए नीचे सूचीबद्ध हैं। दस्तावेजी साक्ष्यों के प्रावधान के लिए, कृपया इस नोटस के अनृच्छेद 13.4 (vi) को देखें।

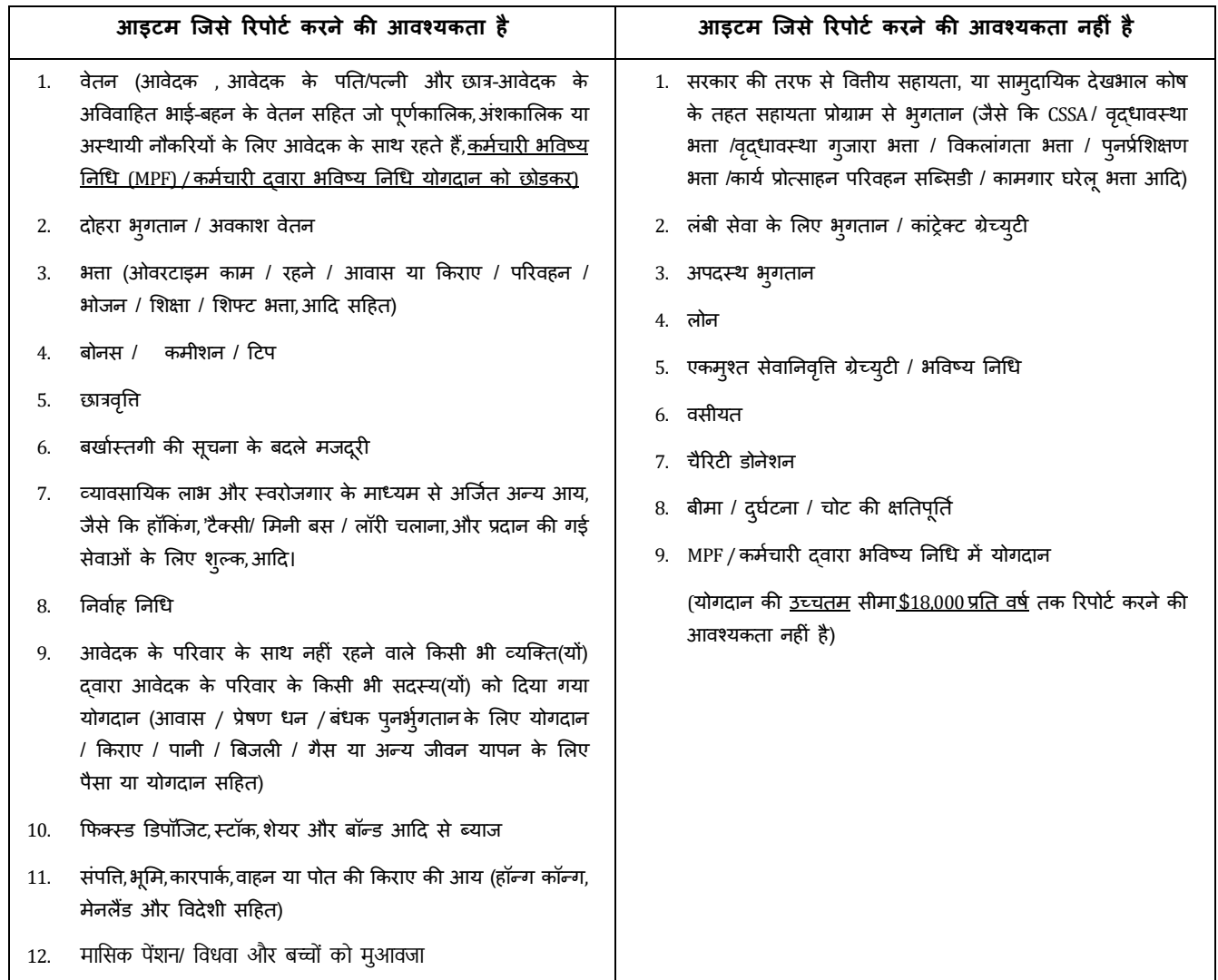

5.2 आवेदक को उसकी आय का प्रमाण-ित्र और इसके साथ ह िररवार के रोजगार प्राप्त सदस्य (यों) की आय का प्रमाण ित्र प्रदान करना चाहहएI यहद आवेदक, आवेदक के पति/पत्नी या परिवार के किसी भी रोजगार प्राप्त सदस्य ने आय प्रमाण पत्र (यानि सैंपल I) या स्वयं-तैयार किया इनकम ब्रेकडाउन (यानि सैंपल IV) आय प्रमाण के तौर पर प्रदान किया है, तो भी SFO के संदर्भ के लिएआवेदक को समानान्तर रुप से बैंक पासबुक, वेतन विवरण या अन्य आय प्रमाण प्रदान करना होगाI यदि आवेदक विशेष कारणों से कोई आय प्रमाण प्रदान नहीं कर सकता है, तो कृपया SFO को लिखित रूप में सूचित करें, औचित्यपूर्ण कारण और आय की विस्तृत गणना प्रदान करें। आवेदक को व्यक्तिगत रूप से व्याख्यात्मक पत्र पर भी हस्ताक्षर करना चाहिएI यदि परिवार के सदस्य द्**वारा प्रस्तुत स्पष्टीकरण या दस्तावेज आय**संबंधी जानकारी (जैसे स्वयं लिखित आय का विवरण) को सही साबित नहीं करते हैं, तो आवेदकों और उनके परिवार के सदस्यों की आय का मूल्यांकन करने के लिए SFO को समायोजन करने और बेंचमार्क आंकड़े (संबंधित सरकार दवारा प्रदान की गई सांख्यिकीय जानकारी के आधार पर, उदा. जनगणना और सांख्यकी विभाग) लागू करने की आवश्यकता हो सकती है। परिवार की आय का आकलन करने में, यदि आवश्यक हो, तो SFO को आवेदकों को उन वस्तुओं के दस्तावेजी प्रमाण प्रदान करने की आवश्यकता हो सकती है जो ऊपर सूचीबदध नहीं हैं या उस राशि के लिए और भी स्पष्टीकरण की मांग की दा सकती है जिसका उपयोग परिवार की जीवनशैली को बनाए रखने के लिए किया गया था, लेकिन आवेदन में इसका कोई हिसाब नहीं दिया गया है, जैसे कि बचत, ऋणI SFO आवेदक को बैंक सेविंग्स रिकार्ड्स , देनदार से विधिवत हस्ताक्षरित घोषणा इत्यादि सहित दस्तावेजी प्रमाण जमा करने का भी अनुरोध कर सकता है। यदि कोई वैध प्रमाण उपलब्ध नहीं कराया जाता है, तो परिवार की जीवनशैली बनाए रखने के लिए खर्च राशि को ही पारिवारिक आय के हिस्से के रूप में माना जा सकता है।

### **भाग V क्रोतनक बीमाि में परिवाि के सदस्यों द्वािा श्रचककत्सा व्यय**

(कृपया समर्थन दस्तावेज की एक प्रति प्रदान करें)

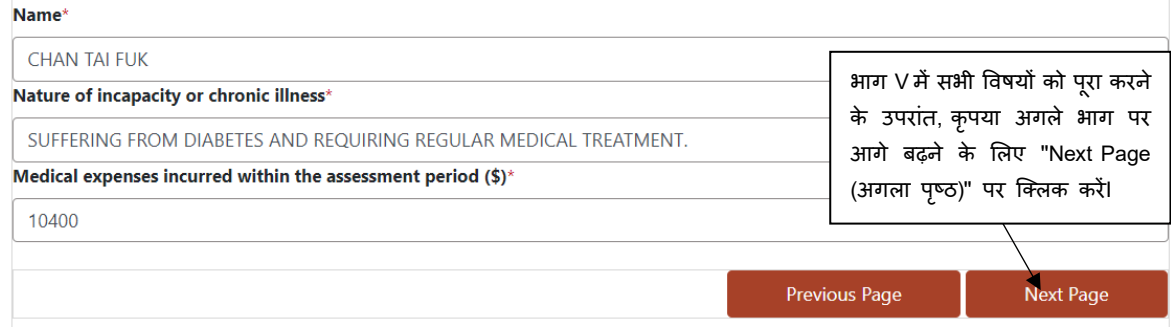

6.1 यदि आवेदक ने मूल्यांकन वर्ष में परिवार के सदस्यों के लिए चिकित्सा व्यय (परिवार के उन सदस्यों के लिए जो लंबे समय से बीमार या स्थायी रूप से अक्षम हैं) के लिए खर्च किया है, तो वह ईफॉर्म के भाग V में स्थिति का विवरण दर्ज कर सकते हैंI आवेदक को ऐसे खर्चों के भ्गतान करने पर विचार करने के लिए एस.एफ.ओ को अस्पतालों / क्लीनिकों / पंजीकृत चिकित्सकों द्**वारा जारी सुसंगत चिकित्सा प्रमाण पत्र और** रसीदें प्रदान करनी चाहिएI (परिवार के प्रत्येक सदस्य के लिए कटौती योग्य राशि की ऊपरी सीमा 2024/25 में प्रति वर्ष \$23,310 है)I

### **भाग VI सहायता के भुगतान के ललए आवेदक का बकैं खाता**

(खाता आवेदक के नाम पर ही होना चाहिएI कृपया बैंक स्टेटमेंट / बैंक पासबुक के पहले पृष्ठ की प्रति जमा करें)

- 7.1 किंडरगार्टन छात्रों के लिए स्कूल संबंधी खर्च ,स्कूल पाठ्यपुस्तक सहायता, छात्र यात्रा सब्सिडी, इंटरनेट एक्सेस शुल्क के लिए सब्सिडी, डिप्लोमा ऑफ एप्लाइड एज्केशन / डिप्लोमा ई जिन शुल्क प्रतिपूर्ति और शुल्क प्रतिर्ति (नामित संध्याकालीन प्रौढ़ शिक्षा पाठ्यक्रम के लिए वितीय सहायता योजना) से संबंधित खर्चों के लिए एसएफओ ऑटो-पे दवारा अनुदान जारी करेगा, इसलिए आवेदक को संबंधित सहायक दस्तावेज़ की एक प्रति के सा[थ](#page-9-0)<sup>1</sup> <u>सही बैंक नाम और बैंक खाता क्रमांक उपलब्ध</u> <u>कराना होगा।</u> कृपयाध्यान दें बैंक कोड / या खाता क्रमांक उपलब्ध कराने में आवेदक से हुई किसी भी त्रुटि के कारण हुई सब्सिडी राशि के भ्**गतान में देरी / सब्सिडी** राशि के नुकसान / कोई भी अतिरिक्त बैंक शुल्क के लिए एसएफओ की कोई ज़िम्मेदारी नहीं होगीI
- 7.2 बैंक खाता <u>केवल</u> आवेदक के नाम से वैध खाता होना चाहिए। (यह हाल-फ़िलहाल में ही उपयोग में होना चाहिए।) संयुक्त खाता, क्रेडिट कार्ड खाता, ऋण खाता, सावधि जमा खाता और विदेशी मुद्रा खाता स्वीकार नहीं किया जाता है।

### 7.3 कृपया निम्न उदाहरण के अनुरूप सही बैंक खाता जानकारी दर्ज करें:

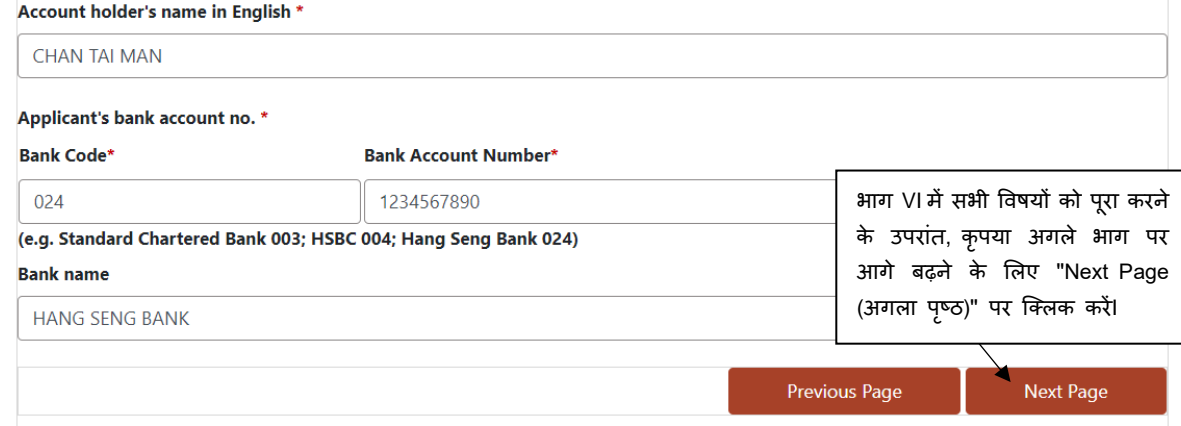

- 7.4 "Bank Code (बैंक कोड)" की पूछताछ के लिए, आवेदक सहायता के लिए संबंधित बैंक से संपर्क कर सकते हैं।
- 7.5 यदि आवेदक को ई-फॉर्म जमा करने के बाद बैंक खाता नंबर बदलने की जरूरत पड़ती है, तो कृपया जितनी जल्दी हो सके एस.एफ.ओ को बैंक खाताधारक का नाम और खाता संख्या प्रस्तुत करते हुई सहायक दस्तावेज के साथ लिखित में बदलने के लिए सूचित करें ,ताकि वितीय सहायता के वितरण में किसी भी देरी से बचा जा सकेI

<span id="page-9-0"></span>यदि अनुच्छेद 13.4 के नोट 2 में वर्णित आवश्यकताओं को पूरा कर लिया जाता है, तो आवेदक को संबंधित सहायक दस्तावेज जमा करने की आवश्यकता नहीं है

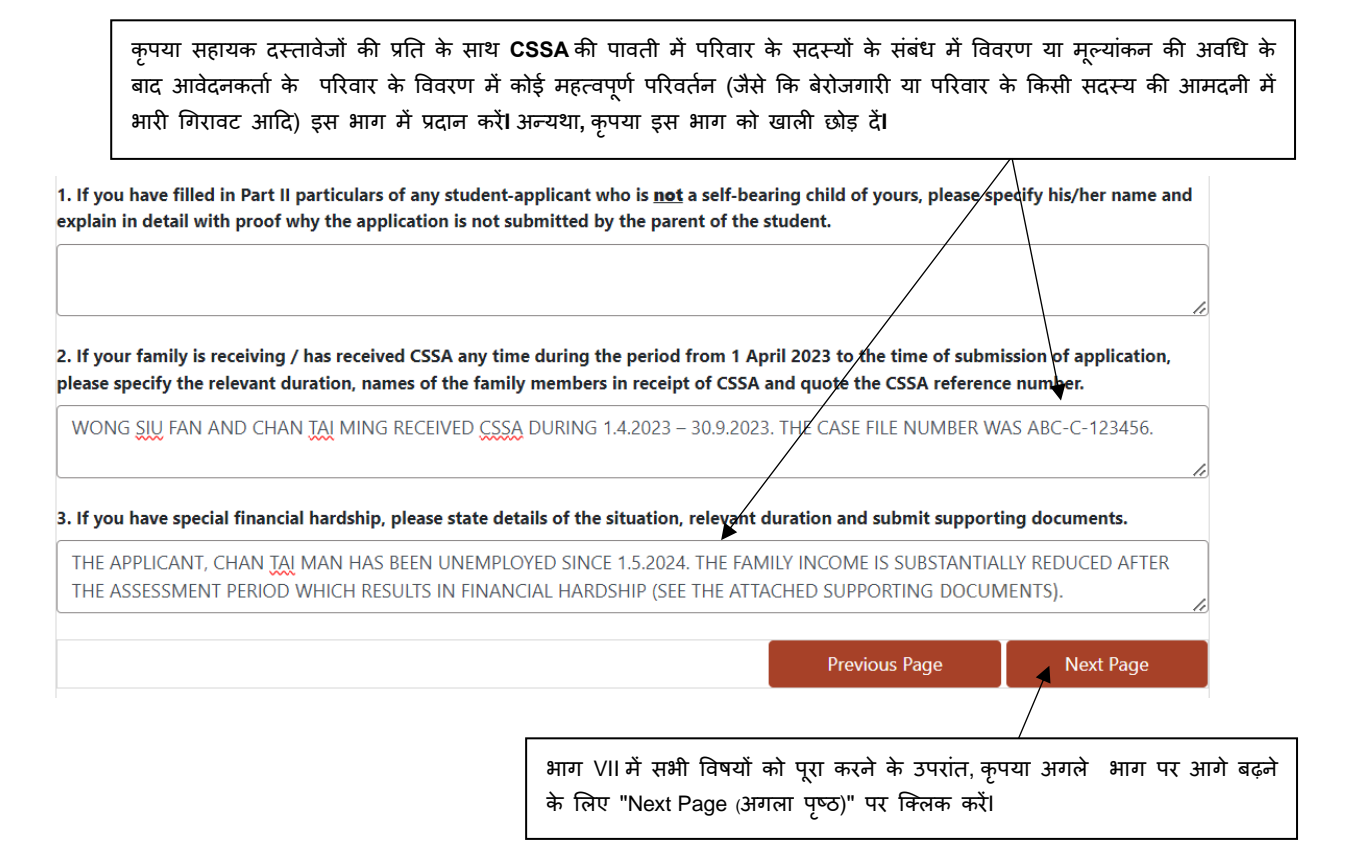

#### **भाग VIII घोर्णा**

- 10.1 आवेदक और उसके पति / पत्नी (यदि लागू हो) को पैराग्राफ को ध्यान से पढ़ना चाहिए और घोषणा को डिजिटल रूप से या कागज पर निम्नानुसार हस्ताक्षररत करें -
	- (i) डिजिटल रूप से "iAM Smart+ (आईएम स्मार्ट)" के साथ घोषणा-पत्र पर हस्ताक्षर करें; या
	- (ii) घोषणा को प्रिंट कर ले, काली या नीली स्याही वाली पेन से घोषणा पर दिए गए उपयुक्त स्थान पर हस्ताक्षर करें और सहायक दस्तावेज़ों में से एक के रुप में जमा करने के लिए हस्ताक्षरित घोषणा पत्र को स्कैन कर लें। I

**Applicant's Identity Document No.** 

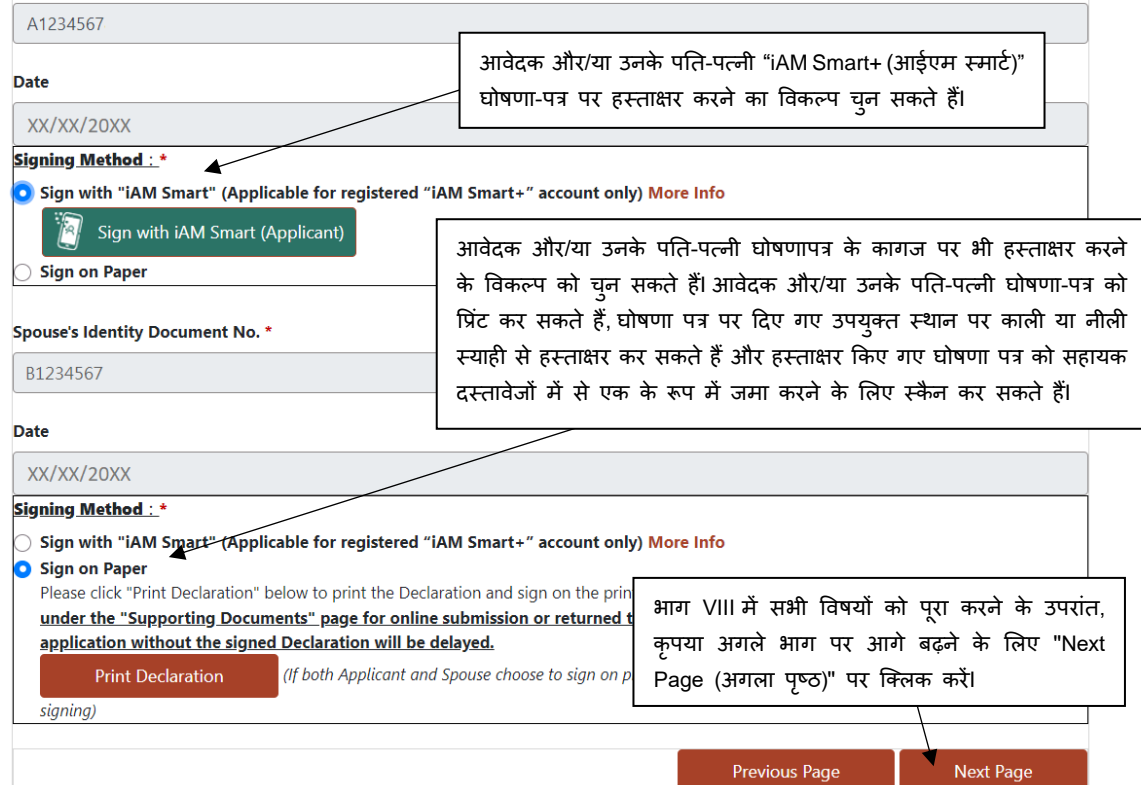

### **ई-फॉमष को सेव किना औि अपलोड किना**

11.1 यदि आवेदक को ई-फॉर्म को बाद में भरने के लिए अधूरे ई-फॉर्म को सेव करने की आवश्यकता है, तो कृपया पहले से भरे एप्लीकेशन डेटा को डाउनलोड करने के लिए "सेव एप्लीकेशन" पर क्लिक करेंI एप्लिकेशन डेटा आवेदक के व्यक्तिगत कंप्यूटर या मोबाइल डिवाइस पर ".sfo" फाइल के रूप में सेव किया जाएगाI आवेदक को बाद में फॉर्म को प्**नःप्राप्त करने और ई-फॉर्म को लगातार भर**ने की सुविधा के लिए सेव की गई फ़ाइल के स्थान को रिकॉर्ड करके रिना चाहहएI

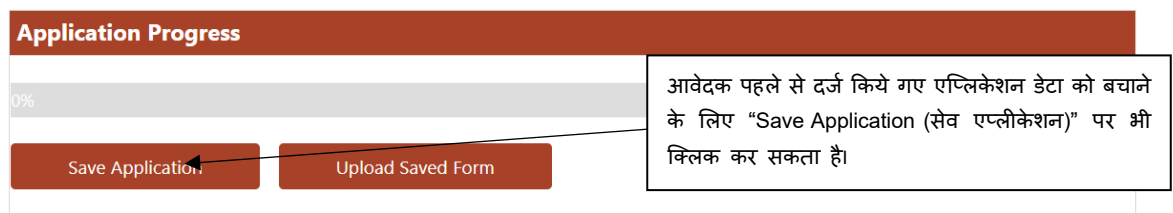

11.2 यदि आवेदक सेव की गई फ़ाइल से एप्लिकेशन डेटा को पुन:स्थापित करना चाहता है, तो कृपया आवेदक के व्यक्तिगत कंप्यूटर या मोबाइल डिवाइस से सेव की गई फ़ाइल को चुनने और अपलोड करने के लिए "Upload Saved E-Form (सेव किया गया फॉर्म अपलोड करें)" पर क्लिक करेंI सेव की गई फ़ाइल को अपलोड करने के बाद आवेदक ई-फॉर्म को पूरा करना जारी रख सकता है।

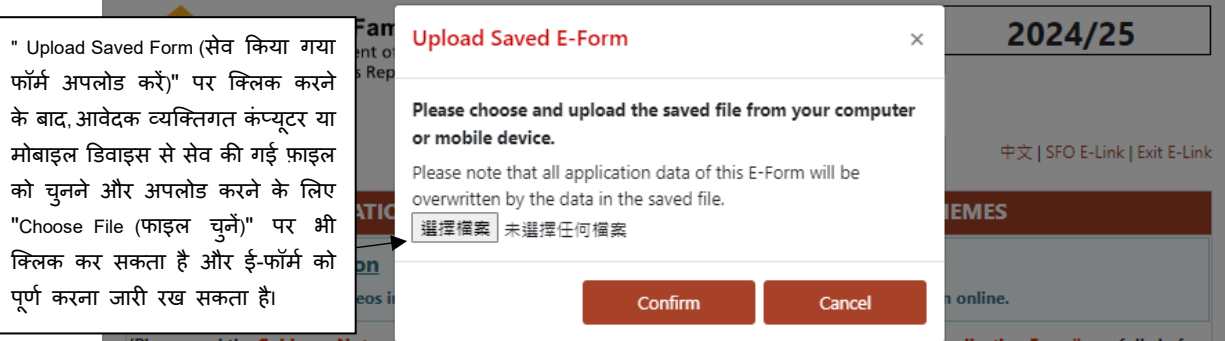

### <u>भरे गए ई-फॉर्म की समीक्षा</u>

12.1 आवेदक को ई-फॉर्म की सभी सूचनाओं की समीक्षा करनी चाहिए ताकि यह सुनिश्चित हो सके कि दर्ज किया गया सभी डेटा सही है।

This declaration shall be governed by and construed in accordance with the laws of the HKSAR. I / We and the Government of the HKSAR shall irrevocably submit to the jurisdiction of the Courts of the HKSAR. I / We have read the provisions of this declaration carefully and fully understood my / our obligations and liabilities under this declaration.

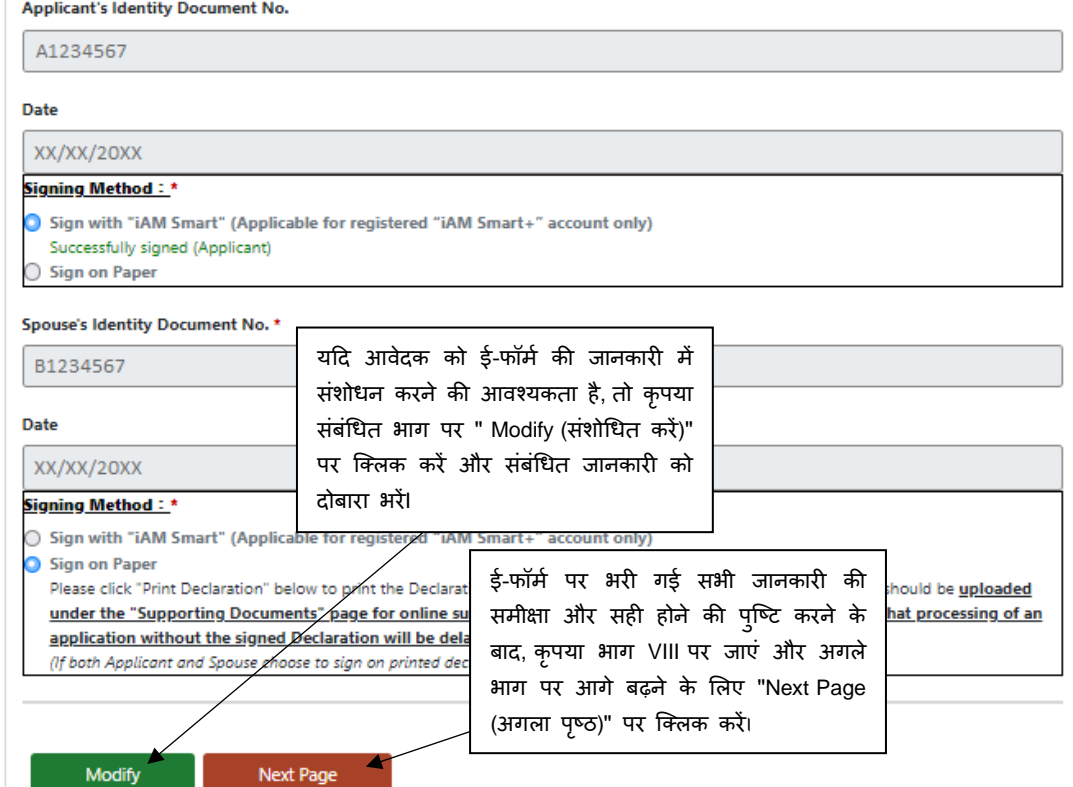

## **ई-फॉमष औि सहायक दस्तावेजों को जमा किना**

13.1 आवेदक जरूरी सहायक दस्तावेज़ अपलोड कर सकता है और उन्हें पूरे भरे हुए ई-फॉर्म के साथ जमा कर सकता हैI

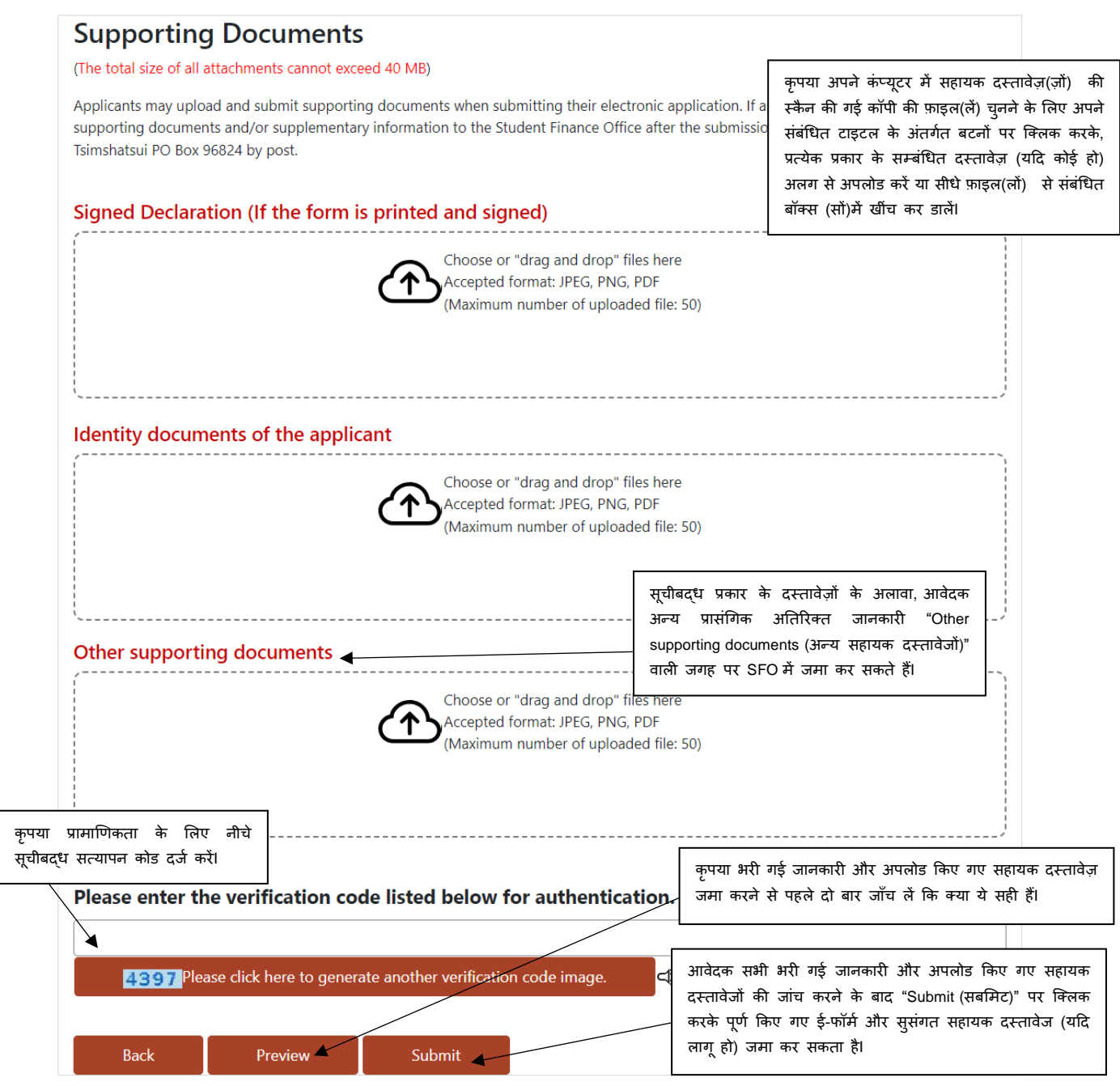

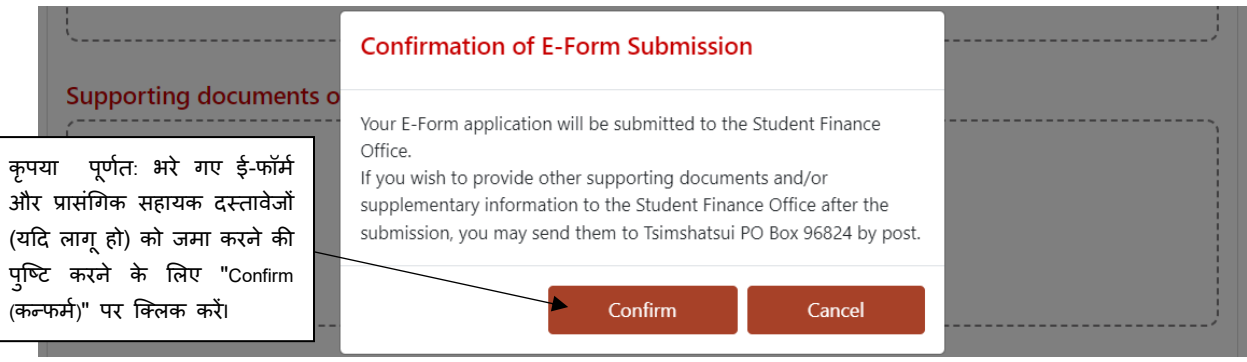

### **Submission Details**

Your Electronic Household Application Form for Student Financial Assistance Schemes has been received by the Student Finance Office. Please quote the transaction reference number below for future communication related to this submission, including any enquiries or subsequent submission of supporting documents.

#### As you have submitted your electronic application form already, please donot complete and submit other paper-based application forms.

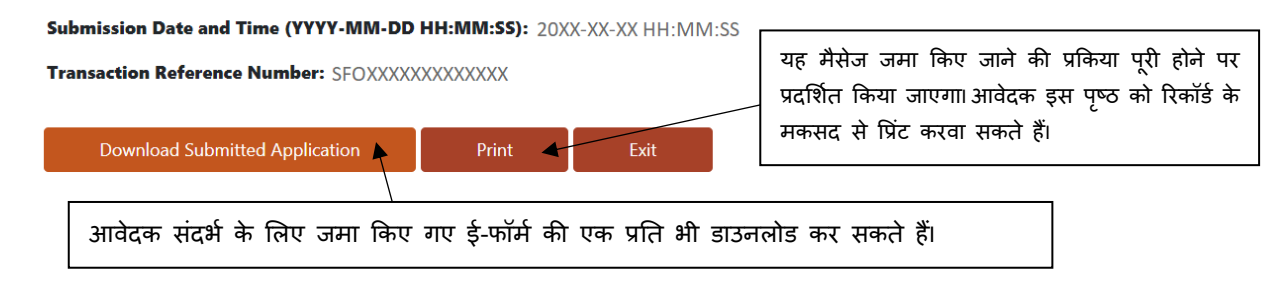

- 13.2 दस्तावेज़ों को ऑनलाइन अपलोड करने के लिए, कृपया सुनिश्चित करें कि स्कैन किए गए कागजात स्पष्ट और पढ़ने योग्य हैं और निम्नलिखित फ़ाइल स्वरूपों और उनकी अपलोडिंग लिमिट पर ध्यान दें:
	- (i) फ़ाइल का प्रकार: पोर्टेबल डॉक्यूमेंट फॉर्मेट (PDF) या जॉइंट फोटोग्राफिक एक्सपर्ट ग्र्प (JPEG) या पोर्टेबल नेटवर्क ग्राफिक्स (PNG); या
	- (ii) इमेज रेज़ॉल्यूशन: 150 से 300 डॉट्स पर इंच (dpi); और
	- $(iii)$  सभी दस्तावेजों के लिए कुल फाइल अपलोडिंग सीमा: 40 मेगाबाइ[ट](#page-13-0)<sup>2</sup>
- 13.3 (i) प्राथभमक और माध्यभमक छात्रों के भलए पवत्तीय सहायता के आवेदकों के भलए लागू

कृपय<u>ा 31 **मई 2024 को या उससे पहले**</u> इस नोट के पैराग्राफ 13.1-13.2 के अनुसार SFO को पूर्णत: भरे हए ई-फॉर्म के साथ संबंधित सहायक दस्तावेजों की प्रति जमा करें। यदि आवेदक डाक दवारा संबंधित सहायक दस्तावेज जमा करना चाहते हैं, तो वे संबंधित सहायक दस्तावेजों की प्रति डाक दवारा अलग से Tsimshatsui PO Box 96824 (सिमशास्ई पी. ओ. बॉक्स 96824) पर भेज सकते हैंI कृपया सहायक दस्तावेजों पर स्पष्ट रूप से घरेलू आवेदन नंबर (या आवेदक का HKID कार्ड नंबर) दर्ज करें और <u>लिफ़ाफों पर पर्याप्त डाक टिकट चिपका देंI अ</u>पर्याप्त डाक टिकट होने पर सहायक दस्तावेजों की डिलीवरी नहीं होगी, इस स्थिति में SFO आवेदन पर कार्यवाही करने में सक्षम नहीं होगा। आवेदकों को गलत / असफल डिलीवरी से बचने के लिए लिफाफे के पीछे अपने पत्राचार के पते को लिखना चाहिएI

(ii) पूर्व प्राथमिक छात्रों के लिए वितीय सहायता के आवेदकों के लिए लागू

आवेदकों को इस नोट के अनुच्छेद 13.1-13.2 के अनुसार िूरा िरा हुआ ई-फॉमज संबंधधत सहायक दस्तावेर्ों की प्रनत के साथ **2024/25 स्कूल वर्ष में ल जा िह कक्षाओं के खत्म होने से पहले या** 15 **अगस्त 2025 से बाद नह ं, जो भी पहले हो**, SFO को र्मा करना चाहहएI यहद आवेदक डाक द्वारा संबंधधत सहायक दस्तावेर् र्मा करना चाहते हैं, तो वे संबंधधत सहायक दस्तावेर्ों की प्रनत डाक द्वारा अलग से Tsimshatsui PO Box 96824 (सिमशासुई पी. ओ. बॉक्स 96824) पर भेज सकते हैं। कृपया सहायक दस्तावेजों पर स्पष्ट रूप से घरेलू आवेदन नंबर (या आवेदक का HKID कार्ड नंबर) दर्ज करें और <u>लिफ़ाफों पर पर्याप्त डाक टिकट चिपका देंI अ</u>पर्याप्त डाक टिकट होने पर सहायक दस्तावेजों की डिलीवरी नहीं होगी, जिस स्थिति में SFO आवेदन पर कार्यवाही करने में सक्षम नहीं होगाI आवेदकों को गलत / असफल डिलीवरी से बचने के लिए लिफाफे के पीछे अपने पत्राचार के पते को लिखना चाहिएI शुल्क छूट का प्रभावी महीना वह महीना होगा जिसमें आवेदकों दवारा आवेदन पत्र जमा किए जाते हैं,या वह महीना जिसमें छात्र-आवेदक किंडरगार्टन/बाल देखभाल केंद्रों में भर्ती होते हैं, जो भी बाद में हो।

- 13.4 आवश्यक सहायक दस्तावेर्ों मेंशाभमल हैं:
	- (i) िाग II (नोट 1) मेंसूचीबद्ध के अनुसार आवेदक और उसकेिाररवाररक सदस्यों (आधश्रत माता-पिता (अभििावकों) सहहत) (यहद लागूहो) के**पहचान दस्तावेजों की प्रतत** ;
	- (ii) (एकल अभिभावक परिवारों के लिए) अलगाव / तलाक या पति या पत्नी के मृत्यु प्रमाणपत्र के लिए सहायक दस्तावेजों की प्रति। यदि आवेदक सहायक दस्तावेज प्रदान करने में असमर्थ हैं, तो कृपया लिखित रूप में कारण के बारे में बताएं और व्याख्यात्मक नोट पर हस्ताक्षर करें; यदि आवेदक आवश्यक सहायक दस्तावेज उपलब्ध करवाने में असमर्थ है, तो एस.एफ.ओ के पास इस आधार पर आवेदन की कार्यवाही का अधिकार सुरक्षित है कि आवेदक को एकल अभिभावक के रूप में नहीं माना गया है;
	- (iii) (यहद लागूहो) **आश्रश्रत माता**-**वपता को सहािा देने क दस्तावेजी प्रमाण** की प्रनत;
	- (iv) (यदि लागू हो) 1 अप्रैल 2023 से 31 मार्च 2024 तक की अवधि में अपरिहार्य **चिकित्सा व्यय** (उन पारिवारिक सदस्यों के लिए जो लंबे समय से बीमार या स्थायी रूप से अक्षम हैं) के लिए दस्तावेजी प्रमाण की प्रति;
	- (v) कृिया **बैंक स्िेिमेंि** / **बैंक बुक के पहले पष्ृठ** (नोट 2) की प्रनत र्मा करें; और
	- (vi) 1 अप्रैल 2023 से 31 मार्च 2024 की अवधि में कु**ल आय का दस्तावेजी प्रमाण।** कृपया नीचे सूचीबद्ध आवश्यकताओं के अनुसार दस्तावेज़ प्रस्तुत करें:

<span id="page-13-0"></span> $^2$  यदि फाइल का कुल आकार अपलोड करने की सीमा से अधिक हो तो, कृपया प्रतिरूप संक्षिप्तिकरण (इमेज कॉम्प्रेशन) के स्तर को बढाएं, या फाइल के आकार को कम करने के लिए JPEG या PNG फाइलों के रिज़ॉल्यूशन को कम करें, जहाँ भी उपयुक्त हो।

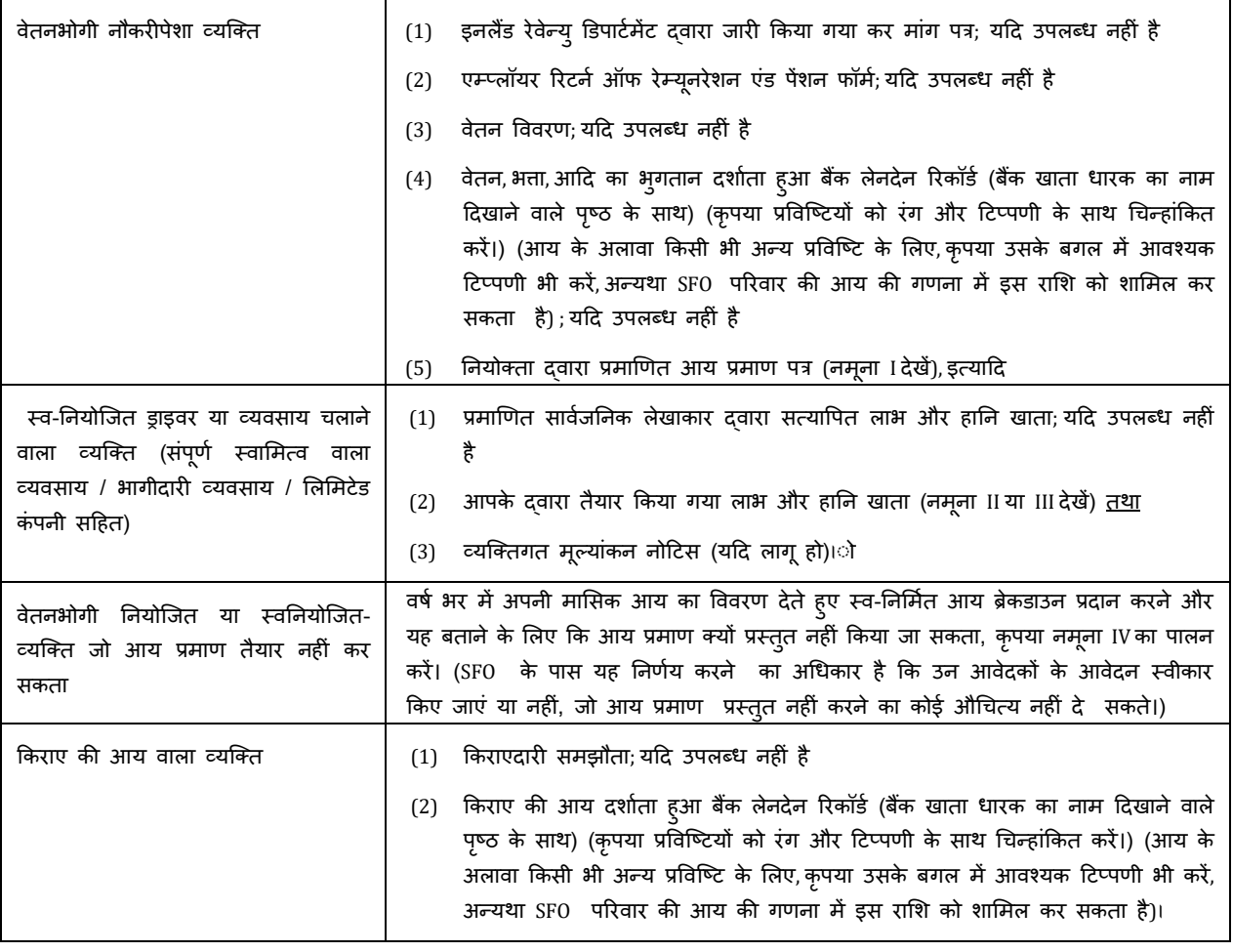

**नोट 1:** यदि आवेदक या / परिवार के सदस्य निम्नलिखित आवश्यकताओं को पूरा करते हैं, तो सहायक दस्तावेज जमा करने की आवश्यकता नहीं है:

- आवेदक / परिवार के सदस्यों के पास SFO की वितीय सहायता योजना के तहत एक सफल आवेदन है / है और उपरोक्त सफल आवेदन में उसने / उन्होनें अपने HKID कार्ड की एक प्रति जमा की है; और
- HKID कार्ड के व्यक्तिगत विवरण में कोई बदलाव नहीं है।
- **नोट 2**: यदि आवेदक निम्नलिखित आवश्यकताओं को पूरा करता है, तो उसे सहायक दस्तावेज जमा करने की आवश्यकता नहीं है:
	- आवेदक के पास कामकाजी परिवार और छात्र वितीय सहायता एजेंसी की वितीय सहायता योजना के तहत एक सफल आवेदन है और उसके बैंक खाते में अनुदान और/या ऋण के भुगतान किया गया था, जबकि आवेदक ने बैंक खाता प्रमाण की एक प्रति इस सफलआवेदन में जमा की है, और
	- आवेदक 2024/25 स्कूल सत्र के लिए आवेदन में उसी बैंक खाते का उपयोग करता है (यानी उपरोक्त बैंक खाता जिसमें अनुदान और/या ऋण वितरित ककया गया है)I

उपरोक्त छूट के संबंध में आवेदक को नोट 1 और 2 में ई-फॉर्म में पहचान पत्र और बैंक खाता संख्या की जानकारी सही और स्पष्ट रूप से दर्ज करनी होगी। यदि आवश्यक हो, तो आवेदक को संबंधित दस्तावेज़ (दस्तावेज़ों) को पुनः सबमिट करने की आवश्यकता हो सकती है। किसी भी विवाद की स्थिति में एसएफओ का ननणजय अंनतम होगा

#### **पूछताछ**

14.1 यदि आवेदक को ई-फॉर्म को पूरा करने और जमा करने से संबंधित कोई पूछताछ करनी है या उसे ई-फॉर्म ऑनलाइन जमा करने के 20 कार्य दिवस के भीतर SFO की ओर से SMS के माध्यम से या लिखित रूप से आवेदन प्राप्त करने की कोई स्वीकृति प्राप्त नहीं हुई है, तो कृपया हमारी 24-घंटे की पूछताछ हॉटलाइन 2802 2345 िर फोन करें।